## Cómo iniciar sesión para su visita de video: Dispositivos Móviles

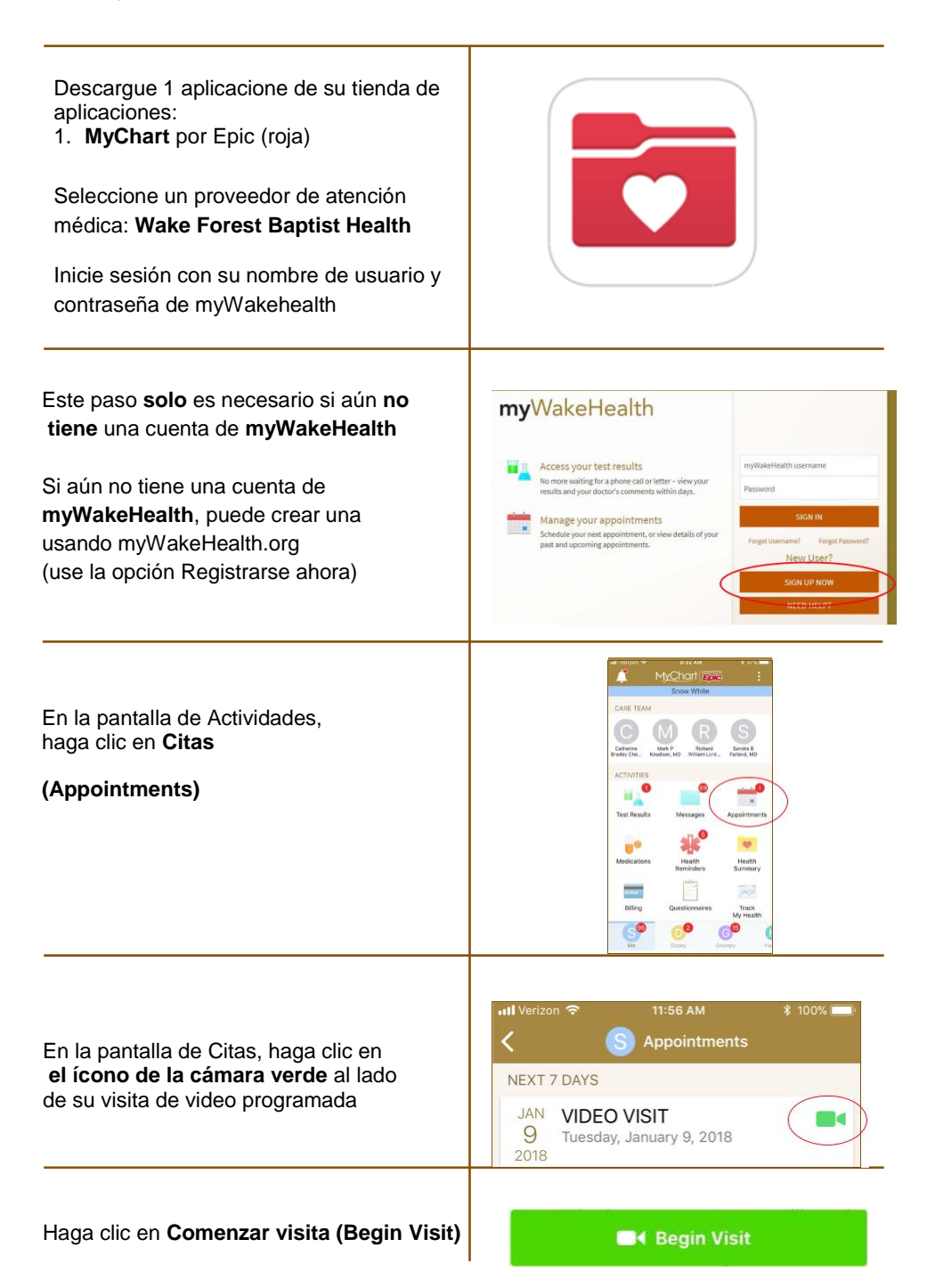

## Cómo iniciar sesión para su visita de video: **Computadora**

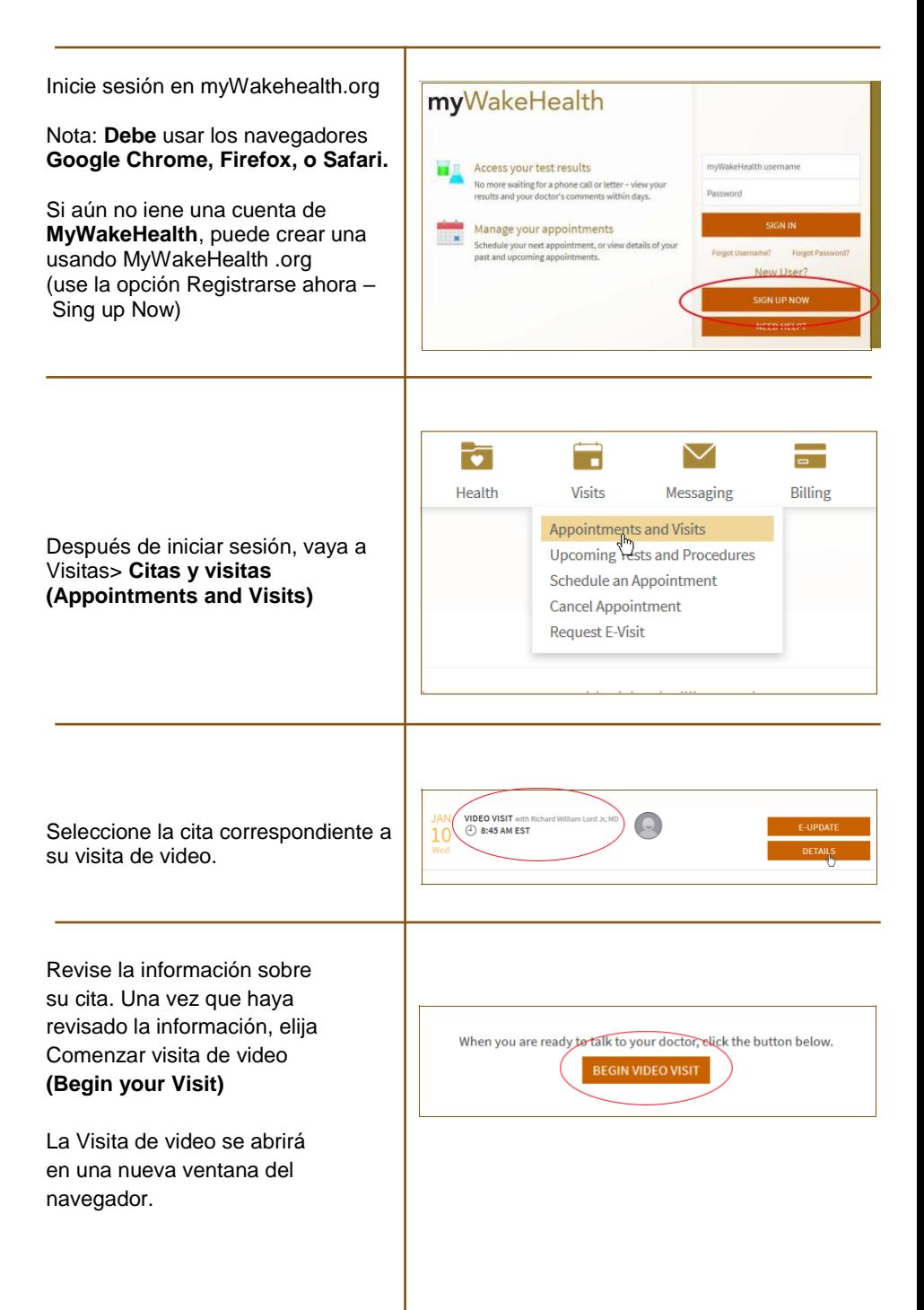